# [By OnlineInterviewQuestions.com](https://www.onlineinterviewquestions.com/)

# [SQL Server Interview Questions](https://www.onlineinterviewquestions.com/sql-server-interview-questions/)

There are a number of career opportunities associated with the SQL server queries. Many of the multinational companies are seeking for the potential candidates having enough of the knowledge regarding the field. Here are presenting the perfect set out server interview questions and answers. These questions are beneficial for fresher as well as experienced candidates to get a brief outline regarding the subject.

An average salary package of an SQL server engineer is quite higher which raises the curiosity among the candidates to get such platform. Go through this amazingly format server interview questions and prepare yourself for the next interview in the most appealing manner. These questions will definitely help you solve fundamentals as well as that of its advanced aspects of the field. Many of the questions are included wh are frequently asked during the interviews

#### Q1. [What are a database and a data warehous](https://www.onlineinterviewquestions.com/what-are-a-database-and-a-data-warehouse/)e?

A database, in general, is a collection of information in a more organized form for better access. The data can be stored or executed in multiple ways and collectively they are defined as tables, views or database objects. Da warehouse refers to the medium of a repository of the data from the multiple resources. The data from the da warehouse is available to transform or even use in online processing.

#### Q2. [What is normalization according to you and explain its different levels](https://www.onlineinterviewquestions.com/what-is-normalization-according-to-you-and-explain-its-different-levels/)?

In order to remove the redundant data, normalization is used. It also reduces the null values and enables the efficiency of indexing. Its different levels are:

- $\bullet$  1NF
- $\bullet$  2NF
- 3NF

# Q3. [What do you understand by the denormalisation](https://www.onlineinterviewquestions.com/what-do-you-understand-by-the-denormalisation/)?

Denormalization is the inverse process of normalization. It highly accelerates the performance of the query by reducing the join operations and also used the OLTP applications.

Q4. [Is there any difference between the primary key and unique key](https://www.onlineinterviewquestions.com/is-there-any-difference-between-the-primary-key-and-unique-key/)?

There is, of course, a difference between the primary and unique key

Primary key

- It enforces the uniqueness of column in a table.
- It does not allow the nulls.
- It chooses default cluster index

Unique key

- It allows one null value.
- It doesn't enforce uniqueness of a column in a table.
- It chooses a default non clustered index.

# Q5. [Do you know the different DDL commands in SQL?](https://www.onlineinterviewquestions.com/do-you-know-the-different-ddl-commands-in-sql/)

The commands which are used in SQL to define the structure of database are called as DDL commands. Its types are:

- Create this command is used to create the databases and its objects.
- Alter this command is used to alter the existing database objects.
- Drop this command is used to delete the existing data or database objects.
- Truncate this command is used to remove the records from the table but not actually from the structure
- Rename- this command is used to rename the database objects.

# Q6. [Can you name some of the DML commands in SQL](https://www.onlineinterviewquestions.com/can-you-name-some-of-the-dml-commands-in-sql/)?

The commands which are used to manage the data which is present in the entire database are called as DML commands. They are of following types-

- Select- this command is used to select the specific data from the entire database.
- Insert if any new record or a table has to be added into the database than this command is used.
- Update in order to update the existing records over the database this command is used.
- Delete- if any existing record has to be deleted from the table then this command is used.

# Q7. [What is an index in SQL?](https://www.onlineinterviewquestions.com/what-is-an-index-in-sql/)

In order to speed up the performance of the queries, the index is used. It instantly accelerates the retrieval of data from the table and database. An index can be efficiently created over a group or one column.

Q8. [Name the different type of indexes in SQL Server](https://www.onlineinterviewquestions.com/name-the-different-type-of-indexes-in-sql/)?

There are three types of indexes in SQL

- Unique this index helps to maintain the Data integrity by ensuring that there is no repetition in the two identical values. This reputation might be the data in a table or in any other database record. It maintain the value of index keys as unique.
- Clustered index clustered index records all of the physical values of the table and database which are entirely based on the key values. Over each table, there will be a single clustered index.
- Non clustered index- this index does not alter the physical value from any segment. Each table under this can have a 999 non clustered indexes in a logical order.

# Q9. [Do you have any idea about the TCL commands](https://www.onlineinterviewquestions.com/do-you-have-any-idea-about-the-tcl-commands/)?

TCL commands are generally used to manage the changes which are managed priory by the DML command

- Commit in order to write and store the changes with the database this command is used.
- Rollback to restore the database this command is used.

# Q10. [Name few of the DCL commands in SQL](https://www.onlineinterviewquestions.com/name-few-of-the-dcl-commands-in-sql/)?

The commands which are used to create the rules to grant the permission are known as useful commands in SQL. These commands also control the access to the database and its objects.

- Grant it provides the user access
- Deny it denies permissions given to users
- Revoke this command remove the user access.

# Q11. [What is a view and what are its advantages](https://www.onlineinterviewquestions.com/what-is-a-view-and-what-are-its-advantages/)?

The subset of a table which is basically stored logically in a database is called as a view. A view is a virtual table which is containing the rows and columns. The fields located in views are similar to tables and they do r contain the date of their own. Its advantages are:

- It occupies no space
- It is used to restrict the access given to the database.
- It also hides the complexity associated with data.
- It simply describes the complicated results.

# Q12. [What is the query and subquery?](https://www.onlineinterviewquestions.com/what-is-the-query-and-subquery/)

A query is basically a request for the database or the information associated with it in the combination of table

A query associated with the database can either be a select or an action query.

A SQL query with the other significant query is called a subquery. We can also say it as a subset of all selecte states where the values are used for the filtering the results of the main query.

# Q13. [What is the template in SQL?](https://www.onlineinterviewquestions.com/what-is-the-template-in-sql/)

A structure which temporarily or initially stores the data or the database object is called as a template.

#### Q14. [What is join and name different type of joins?](https://www.onlineinterviewquestions.com/what-is-join-and-name-different-type-of-joins/)

A query which retrieves the related columns from the number of tables is called as join. Its different types are:

- Inner
- Left
- Right
- Outer

#### Q15. [What according to you is the difference between mySQL and SQL serve](https://www.onlineinterviewquestions.com/what-according-to-you-is-the-difference-between-mysql-and-sql-server-performance/)r [performance?](https://www.onlineinterviewquestions.com/what-according-to-you-is-the-difference-between-mysql-and-sql-server-performance/)

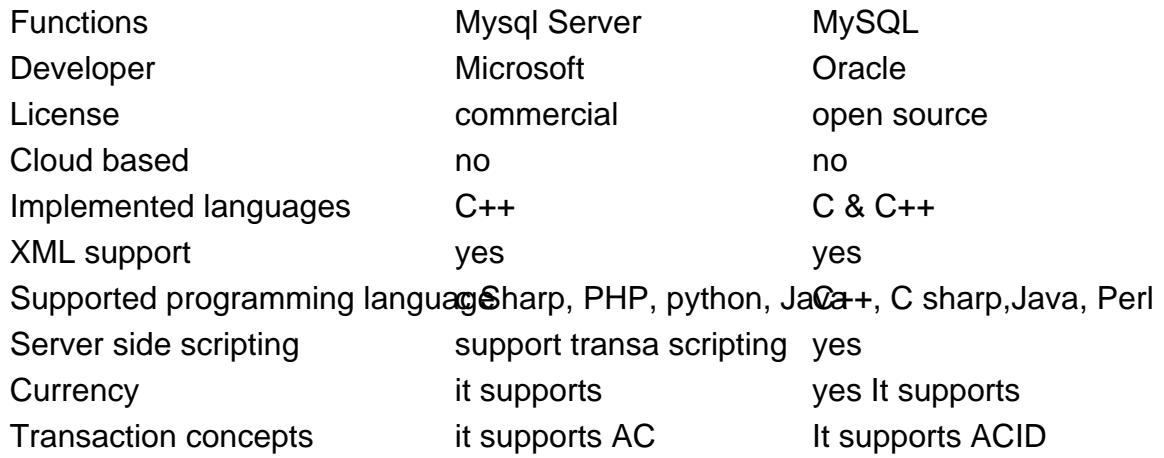

Q16. [What is SQL Server?](https://www.onlineinterviewquestions.com/what-is-sql-server/)

SQL Server is a relational database management system by Microsoft. It is built on top of SQL and supported by Linux, Microsoft Windows Server, Microsoft Windows operating systems.

Q17. [What is star schema in SQL?](https://www.onlineinterviewquestions.com/what-is-star-schema-in-sql/)

The star schema in computing is the basic data mart schema style. It is commonly used for developing both dimensional data marts and data warehouses. It is made up of either 1 or more than one fact table. It referene any of the numbers at the dimension tables. The importance of star schema to snowflake schema case can n overstated. The handling of simpler queries is effectively carried out more with star schema. The name "star schema" is gotten from the physical shape of a star and at its centre has a fact table. It is surrounded by the dimension tables which represent the points of the star.

# Q18. [What is SSRS in SQL?](https://www.onlineinterviewquestions.com/what-is-ssrs-in-sql/)

The SSRS stands for SQL Server Reporting Services The SSRSIN structured query language allows an individual to develop reports that are formatted with tables. These exist in different forms such as images, dat charts, and graphs. The formatted reports are hosted on a Web server and a user can choose to execute it any time. The SSRS tool is encompassed by the SQL Server. Some of the reasons for making use of SSRS tool in SQL are:

- It enhances precise and correct decision making for its users.
- The processing of reports is faster.
- It is advanced than the crystal reports.
- With this tool, users can interact with data or information.

PleaseVisiOnlineInterviewquestions.com download more pdfs